# apx32 quick reference card

the instructions on this card will guide you through the basic functions of your apx32 panel. for additional questions, you can consult the user manual or call technical support at 800.216.5232.

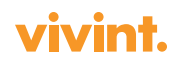

## Arm and Disarm Your System

To arm all of your sensors (including any motion detectors), press Mastercode > [AWAY]. To arm all of your sensors (excluding any motion detectors), press Mastercode > [STAY]. To disarm your system, press Mastercode > [OFF].

### Change User Codes

To change your four-digit master code, press Mastercode > [8] > [0] > [2] > New Code > New Code.

Example: If your existing master code were 9876, and your new master code were 5432, you would enter the following sequence: 9876802654325432

To create a secondary code (e.g., user 03) for other users, press Mastercode  $>[8] > [0] > [3] >$  New Code.

To delete a secondary code (e.g., user 05), press Mastercode  $> [8]$   $> [0]$   $> [5]$   $>$  wait three seconds for a beep.

Your system can accommodate up to four additional users: (03), (04), (05), and (06). These four secondary codes can neither create, change, nor delete any other four-digit user codes. The babysitter code (07) can only disarm the system if it was used to arm the system.

## Enable and Disable Chime Function

To have your alarm system provide an audible notification and voice announcement when you open protected zones, press [#] > [9].

To disable the chime function, press  $[#] > [9]$ .

### Check System Status

To check the status of your alarm system, press  $[\ast] > [\ast]$ . When disarmed, the system will announce its status and display any open or faulting zones.

#### Bypass Sensors

Bypassing allows you to keep individual protection zones from being monitored by the system. To bypass a sensor, first determine the sensor's zone number by pressing  $[\ast] > [\ast]$  then press Mastercode > [6] >[2-digit zone number].

Disarm your alarm system to unbypass your sensors.

### Turn Up or Down System Volume

To increase the volume of your alarm system, press  $[H] > [2]$  $>$  [3].

To decrease the volume of your alarm system, press [#] >  $[2] > [6]$ .

Volume adjustments affect only beeps and voice prompts.

### Set the Clock

To set your alarm system's clock, press Mastercode > [#] >  $[6]$  >  $[3]$  then follow the prompts. Pressing [OFF] exits the clock setting mode. Pressing [AWAY] saves your entry.

- Enter 2-digit hour
- Enter [1] for p.m., [0] for a.m.
- Enter 2-digit minute
- Enter 2-digit month
- Enter 2-digit day
- Enter 2-digit year

### Turn Off the Ringer

To turn off the ringer on your system, press  $[#] > [2] >$ [AUX].

Call your home phone to make sure the ringing has stopped. If the ringing continues, repeat the previous step.